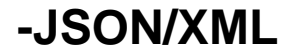

```
func (r *Response) WriteJson(content interface{}) error
func (r *Response) WriteJsonExit(content interface{}) error
func (r *Response) WriteJsonP(content interface{}) error
func (r *Response) WriteJsonPExit(content interface{}) error
func (r *Response) WriteXml(content interface{}, rootTag ...string) error
func (r *Response) WriteXmlExit(content interface{}, rootTag ...string) 
error
```
**Content Menu**

```
JSON
```
• [JSONP](#page-0-1)

• [XML](#page-1-0)

ResponseJSON/XML

- 1. WriteJson\* JSONstringmapstructContent-Typeapplication/json
- 2. WriteXml\* XMLstringmapstructContent-Typeapplication/xml

O JSONJSONP

# <span id="page-0-0"></span>**JSON**

```
package main
import (
         "github.com/gogf/gf/v2/frame/g"
         "github.com/gogf/gf/v2/net/ghttp"
)
func main() {
       s := q.Server() s.Group("/", func(group *ghttp.RouterGroup) {
                group.ALL("/json", func(r *ghttp.Request) {
                        r.Response.WriteJson(g.Map{
                                "id": 1,
                                "name": "john",
 })
                })
         })
         s.SetPort(8199)
        s.Run()
}
```
### curl

```
$ curl -i http://127.0.0.1:8199/json
HTTP/1.1 200 OK
Content-Type: application/json
Server: GF HTTP Server
Date: Sun, 05 Jan 2020 02:49:31 GMT
Content-Length: 22
```
{"id":1,"name":"john"}

## <span id="page-0-1"></span>JSONP

JSONPQuerycallback

```
package main
import (
         "github.com/gogf/gf/v2/frame/g"
         "github.com/gogf/gf/v2/net/ghttp"
\lambdafunc main() {
        s := g.Server()
         s.Group("/", func(group *ghttp.RouterGroup) {
                group.ALL("/jsonp", func(r *ghttp.Request) {
                        r.Response.WriteJsonP(g.Map{
                                "id": 1,
                                "name": "john",
 })
                 })
         })
        s.SetPort(8199)
        s.Run()
}
```
#### curl

```
$ curl -i "http://127.0.0.1:8199/jsonp?callback=MyCallback"
HTTP/1.1 200 OK
Server: GF HTTP Server
Date: Sun, 05 Jan 2020 02:50:42 GMT
Content-Length: 34
Content-Type: text/plain; charset=utf-8
MyCallback({"id":1,"name":"john"})
```
# <span id="page-1-0"></span>XML

```
package main
import (
         "github.com/gogf/gf/v2/frame/g"
         "github.com/gogf/gf/v2/net/ghttp"
\big)func main() {
        s := g.Server() s.Group("/", func(group *ghttp.RouterGroup) {
                 group.ALL("/xml", func(r *ghttp.Request) {
             r.Response.Write(`<?xml version="1.0" encoding="UTF-8"?>`)
                          r.Response.WriteXml(g.Map{
                                  "id": 1,
                                  "name": "john",
                          })
                 })
         })
         s.SetPort(8199)
         s.Run()
}
```
curl

\$ curl -i http://127.0.0.1:8199/xml HTTP/1.1 200 OK Content-Type: application/xml Server: GF HTTP Server Date: Sun, 05 Jan 2020 03:00:55 GMT Content-Length: 76 <?xml version="1.0" encoding="UTF-8"?><doc><id>1</id><name>john</name>< /doc>